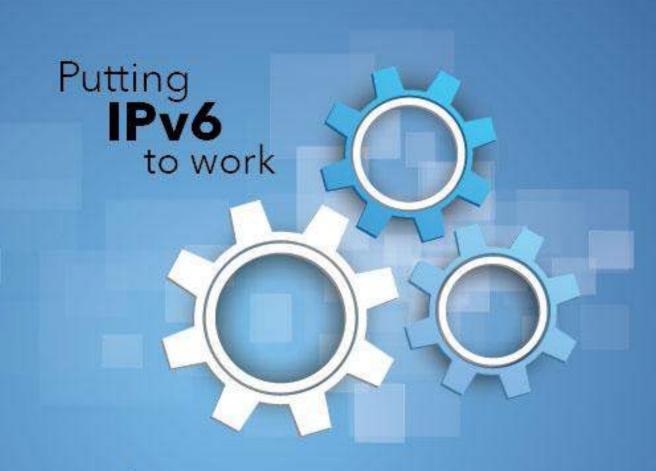

#### North American IPv6 Summit Grand Hyatt, Denver, Colorado September 23-25, 2014

Rocky Mountain IPv6 Task Force

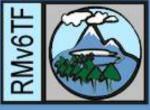

# IPv6 Enabled OpenStack

Ciprian Popoviciu chip@nephos6.com Shixiong Shang shshang@nephos6.com

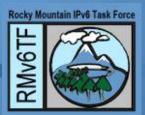

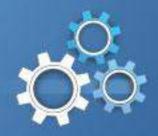

#### **Nephos6** The Cloud and IPv6 Company

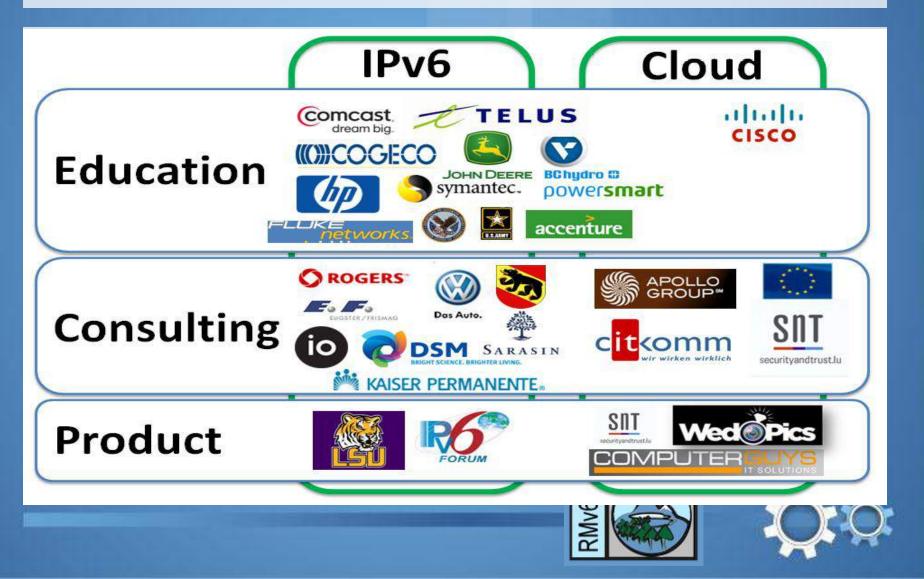

#### **Cloud and IPv6** Driver **Business Results** Applications & Mitchiawara High Productivity Enablement Innovation Low TCO Cloud Agility Nices Flexibility **SDN/NFV** Growth Scalability IPv6 Next Gen

The inflection points are complex, simultaneous, interdependent and touch every aspect of IT

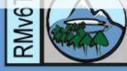

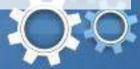

# **OpenStack and IPv6**

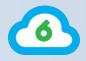

The first one to enable OpenStack for IPv6 (POC in Grizzly first, then Havana)

http://www.nephos6.com/pdf/OpenStack-Havana-on-IPv6.pdf

The first one to design, set up, and monitor an IPv6-only OpenStack system in production

CitKomm / Gen6

Cisco Preferred Vendor to develop and offer OpenStack Troubleshooting class

To Cisco Global TAC and external customers

Targeting October, 2014

OpenStack Icehouse Dual-Stack for Dev-test

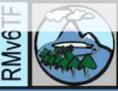

# **Provisioning Scenarios**

6

| Who Sends RA?                        | Who Assign<br>Address?    | Network<br>Type       | New Attribute<br>ipv6_ra_mode | New Attribute<br>ipv6_address_mode | Description                                                                                                    |
|--------------------------------------|---------------------------|-----------------------|-------------------------------|------------------------------------|----------------------------------------------------------------------------------------------------|
| external router<br>(A=1, M=0, O=0)   | external router           |                       | off                           | off                                | VM obtains IPv6 address from external router using SLAAC                                                                   |
| external router                      | external DHCPv6<br>server |                       | off                           | off                                | VM obtains IPv6 address and optional info from external DHCPv6 server using DHCPv6 Stateful                                |
| (A=0, M=1, O=1)                      | OpenStack<br>dnsmasq      | Private /<br>Provider | off                           | dhcpv6-stateful                    | VM obtains IPv6 address and optional info from OpenStack<br>dnsmasq using DHCPv6 Stateful                                  |
| external router                      | external DHCPv6<br>server |                       | off                           | off                                | VM obtains IPv6 address from external router by SLAAC and optional info from external DHCPv6 server using DHCPv6 Stateless |
| (A=1, M=0, O=1)                      | OpenStack<br>dnsmasq      | Private /<br>Provider | off                           | dhcpv6-stateless                   | VM obtains IPv6 address from external router by SLAAC and optional info from OpenStack dnsmasq using DHCPv6 Stateless      |
| OpenStack dnsmasq<br>(A=1, M=0, O=0) | OpenStack<br>dnsmasq      | Public                | slaac                         | slaac                              | VM obtains IPv6 address from OpenStack using SLAAC                                                                         |
| OpenStack dnsmasq                    | external DHCPv6<br>server | Public                | dhcpv6-stateful               | off                                | VM obtains IPv6 address and optional info from external DHCPv6 server using DHCPv6 Stateful                                |
| (A=0, M=1, O=1)                      | OpenStack<br>dnsmasq      | Public                | dhcpv6-stateful               | dhcpv6-stateful                    | VM obtains IPv6 address and optional info from OpenStack<br>dnsmasq using DHCPv6 Stateful                                  |
| OpenStack dnsmasq                    | external DHCPv6<br>server | Public                | dhcpv6-stateless              | off                                | VM obtains IPv6 address from OpenStack by SLAAC and optional info from external DHCPv6 server using DHCPv6 Stateless       |
| (A=1, M=0, O=1)                      | OpenStack<br>dnsmasq      | Public                | dhcpv6-stateless              | dhcpv6-stateless                   | VM obtains IPv6 address from OpenStack by SLAAC and optional info from OpenStack dnsmasq using DHCPv6 Stateless            |

#### **Lessons Learned**

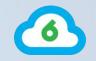

- Get the community of OpenStack contributors to understand and become comfortable with IPv6
- Develop IPv6 based products not just IPv6 ready products
- Innovate around IPv6, don't carry the IPv4 baggage
- Provide solutions that are IPv6 ready right out of the box
- Test in the context of IPv6 and dual-stack environments

Any product that is not IPv6 based is legacy from day one.

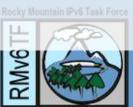

#### **IPv6 for European Elections**

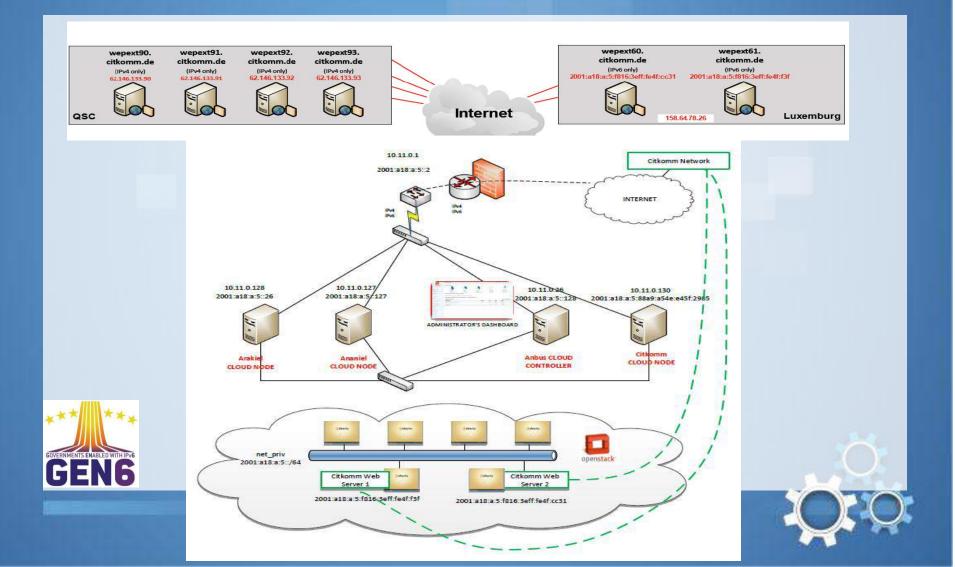

### **IPv6 only OpenStack**

Logged in as: admin Settings Instances Help: Sign Out openstack Instances Q Filter + Launch Instance Terminate Instances Fiter Soft Rebout Instances MINHOMED Power Instance Name Image Name **IP Address** Keypair Status Task State Uptime Actions Size Project Admin Voting Machine T-1000 | CURRENT PROJECT 3 20GB service 3 productionserver2 ElectionWebServer 2001:a18:a:5:f816:3eff fe4f:f3f Create Snapshot More \* None Running weeks. Active RAM | 6 3 days VCPU I Manage Compute 80.0GB Disk Overview Voting Instances Machine T-1000 | 3 20GB Volumes productionserver1 ElectionWebServer 2001 a18 a 5 f816 3eff fe4f cc31 Create Snapshot More \* Active None Running weeks. RAM | 6 3 days VCPU | Images & Snapshots 80.0GB Disk Access & Security **Displaying 2 items** 

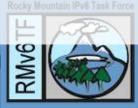

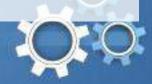

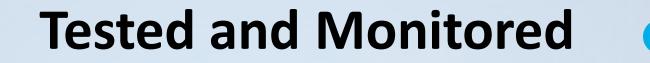

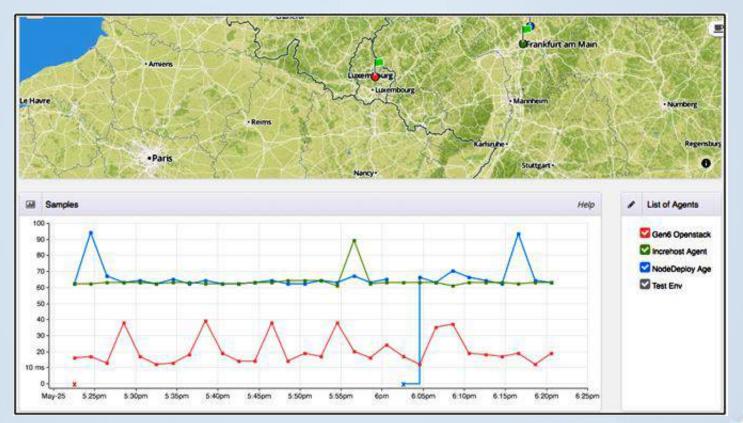

#### ocky Mountain IPv6 Task Force

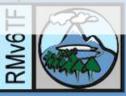

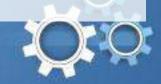

0

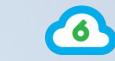

#### **OpenStack Integration**

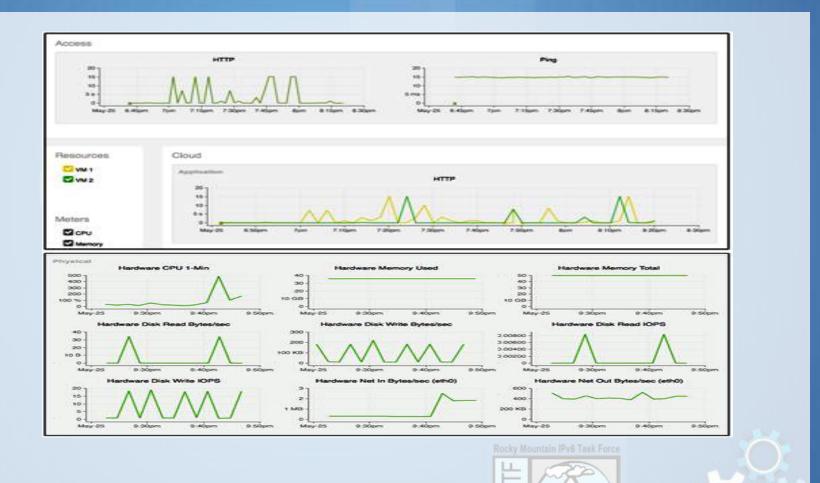

RMv6

### Results

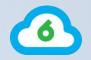

5% of traffic to election sites was over IPv6! Extensive testing and benchmarking for both IPv4 and IPv6. First year with no reported issues!

"During the elections, a production ready, IPv6-based Openstack Cloud established at the University of Luxembourg successfully delivered election results to German voters, a "World First" to pioneer the future of the open world of cloud computing!" Latif Ladid

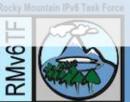

#### **Demo Setup**

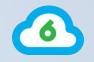

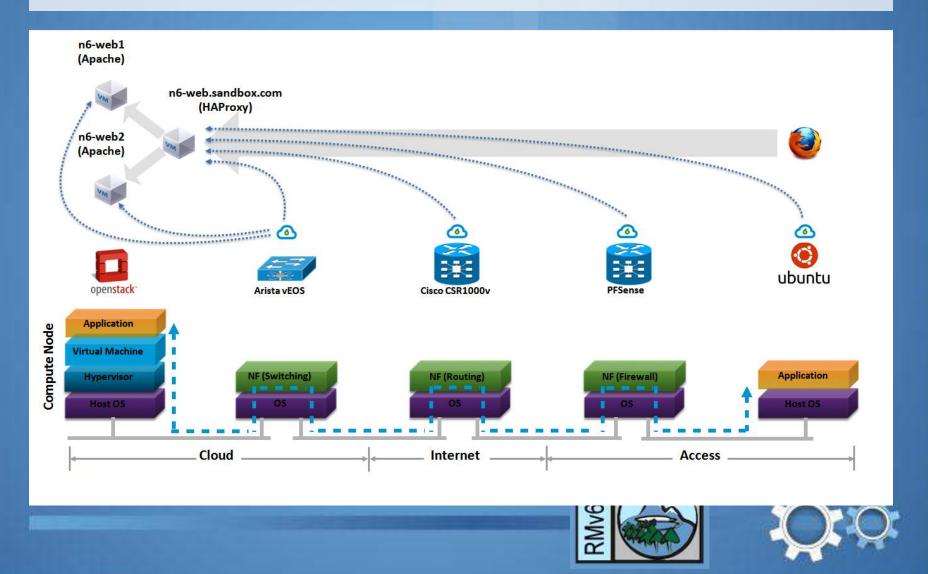

### Conclusions

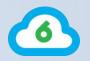

The promise of cloud cannot be met without IPv6!

You cannot wait for others to do it

Regardless of your area of expertise, start to think IPv6

Any product that is not IPv6 based is legacy from day one.

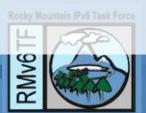

### **Thank You**

The Cloud and IPv6 Company

Ciprian Popoviciu chip@nephos6.com Shixiong Shang shshang@nephos6.com

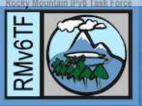

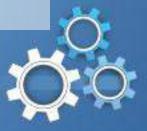